Анықтамаларды беру тәртібі

1. Білім алушы<https://port.univershu.edu.kz/>портал ақпараттық жүйеде өтінім беру арқылы жүзеге асырылады.

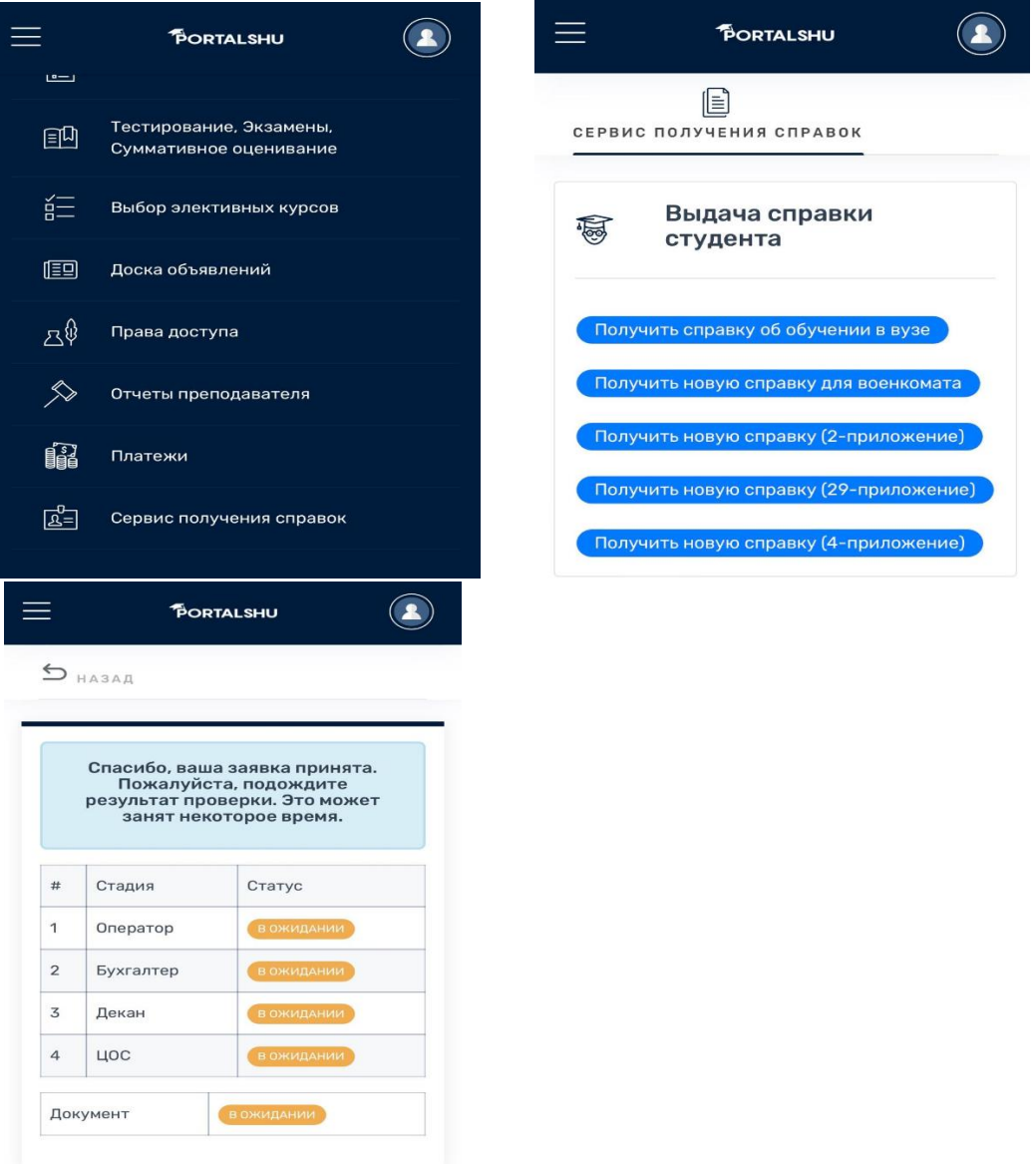

2. Студенттерге қызмет көрсету орталығының операторынан қаржы бөліміне онлайн режимде оқу ақысының қарызы болмаған жағдайда, білім алушының білім беру бағдарламасы бойынша деканатқа мақұлдауынан кейін оператор оқу туралы анықтаманы мөрлеп тіркейді.

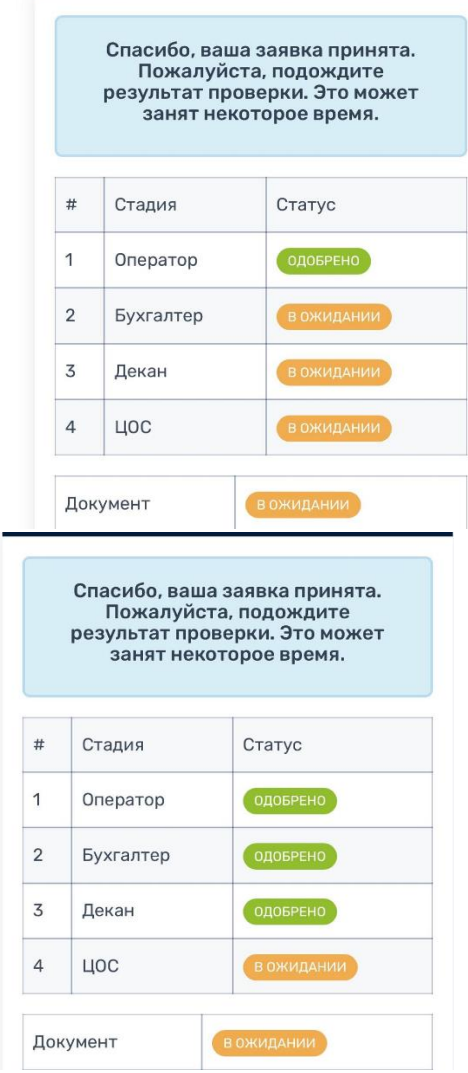

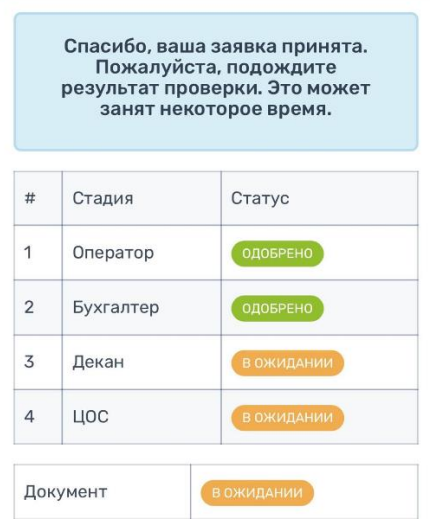

3.Барлық бөлімшелерден мақұлдаған жағдайда:

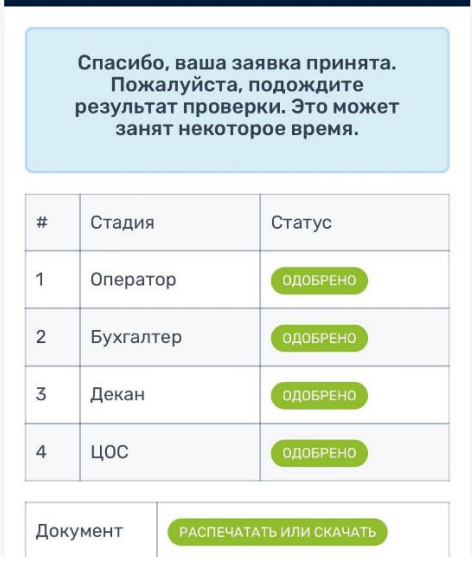